# 15-415<br>Database Applications Recitation 7 Recitation 7

Tamim Jabban Tamim Jababasan<br>J

# Project 2

- •CMUQFlix!
- •A Movie Recommendation System

## Project 2 Objectives

- Set up a front-end website with PostgreSQL<br>as the back-end as the back-end
- Allow users to login, "like" movies, and get personalized movies recommendations personalized movies recommendations

#### Three-Tier Architecture of CMUQFlix

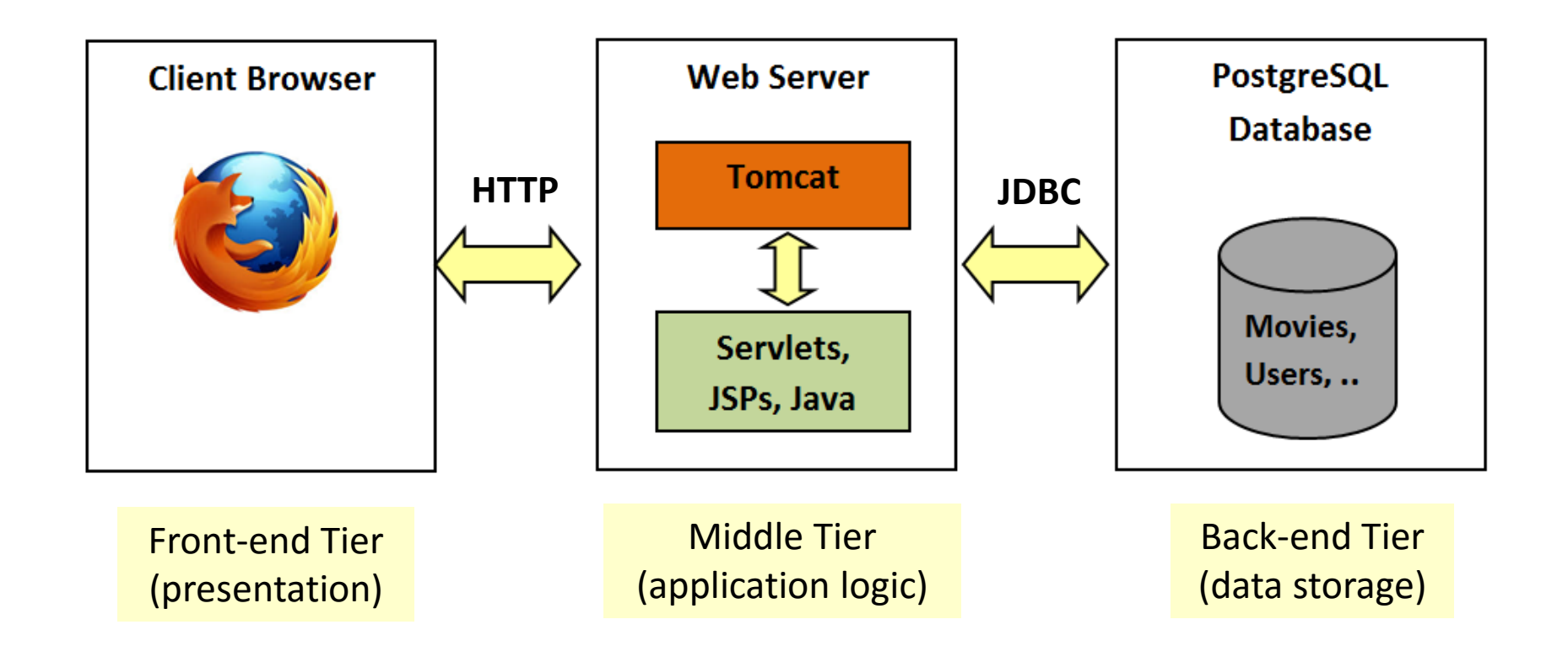

### Front-End Tier: HTML Forms Front-End Tier: HTML Forms

- HTML forms are a common way for
	- Getting user input at the front-end tier
	- Communicating the given input to the middle tier
- HTML forms are defined using the *FORM* tag
- FORM tag has three important attributes:
	- *NAME*: form name
	- *ACTION*: URI of the page to which the form is submitted
	- *METHOD*: method used to submit the form (Get\*/Post\*\*)

*\** A Get request *gets* (or retrieves) information (e.g. image, HTML page) from a server. *\*\** A Post request posts (or sends) data from the client (e.g. usernames, passwords) to a server.

### Front-Fnd Tier: HTMI Forms Front-End Tier: HTML Forms

- Three important tags used to get user input: *INPUT*, *SELECT*, and *TEXTAREA*
- *INPUT* is used to render text fields and buttons:

<**INPUT** TYPE="text" NAME="username" VALUE="John Brown">

<**INPUT** TYPE="password" NAME="password" VALUE="123456">

<**INPUT** TYPE="reset" VALUE="Reset Fields">

<**INPUT** TYPE="submit" VALUE="Submit Form">

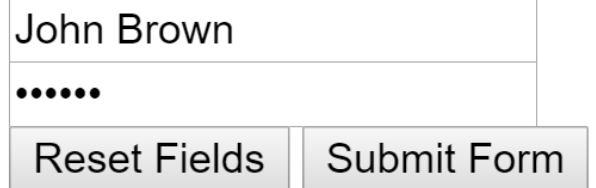

## Back-End Tier Back-End Tierren der Stadt der Stadt der Stadt der Stadt der Stadt der Stadt der Stadt der Stadt der Stadt der<br>Back-End Tierren der Stadt der Stadt der Stadt der Stadt der Stadt der Stadt der Stadt der Stadt der Stadt de<br>B

- PostgreSQL:
	- We already know this very well!

# Middle Tier: *Apache Tomcat*

- developed by the Apache Software Foundation (ASF)  $\overline{\phantom{a}}$
- Apache Tomcat is a servlet container i.e. it can what these are in a bit) where these are in a bit)
- Unlike web-servers that run on a TCP port<br>number 80, Tomcat runs on port number 8080 number 80, Tomcat runs on port number 80800

## Installing Tomcat

- Login to your VM (<andrew\_id>@<andrew\_id>-db.qatar.cmu.local)
- Install JDK 7 (apt-get install openjdk-7-jdk)
- Install Tomcat 7 (apt-get install tomcat7 tomcat7-admin)
- Check that Tomcat is running
	- Type service tomcat7 status, or
	- Browse to <andrew\_id>-db.qatar.cmu.local:8080
- Manually start/stop/restart Tomcat<br>(service tomcat7 start/stop/restart)
- (service to the start) start) • Deploy your application "cmuqflix" in Tomcat's webapp<br>(cn cmugflix /var/lib/tomcat7/webanns)
- $\frac{1}{100}$ • View Tomcat's log files (for debug info.)<br>(ed.  $\text{Var}/\text{log}/\text{tameat}^{7}$ ; est. \*;)  $(cd / var / log / tomcat7; cat *; )$

### Java Servlets Java Service Service<br>Java Service Service<br>Java Service Service Service

- A servlet is primarily **Java code** that<br>executes some application logic and produces HTML output produces HTML output
- A servlet can:
	- Interact with databases (using *JDBC*)
	- Generate custom HTML pages (as output)
	- Maintain session information for each client

# Creating a Servlet

- A web-based servlet must:
	- Extend the *HTTPServlet* abstract class
	- Override the **doGet** and/or **doPost** functions<br>(to respond to get and post HTTP requests)
- $\begin{pmatrix} 1 & 1 & 1 & 1 \ 1 & 1 & 1 & 1 \end{pmatrix}$ • The web-server (i.e. **Tomcat**) transparently<br>invokes a **Service** to determine the type of invokes a **Service** to determine the type of<br>HTTP request made https://www.alander.com/

**Methods defined in the HttpServlet Abstract Class\*** void doGet ( HttpServletRequest request, HttpServletResponse response ) void doPost ( HttpServletRequest request, HttpServletResponse response ) void Service( HttpServletRequest request, HttpServletResponse response )

 $\mathcal{L} = \mathcal{L} \mathcal{L} = \mathcal{L} \mathcal{L} \mathcal{L}$  the above functions can throw ServerletException and IOException and IOException and IOException and IOException and IOException and IOException and IOException and IOException and

# Request and Response Classes

• Class HttpServletRequest provides<br>methods :

methods : *- getParameter, getParameterNames, getParameterValues, getCookies, getSession*

• Class HttpServletResponse provides<br>methods:

methods: *- addCookie, getOutputStream, getWriter, setContentType*

# Request and Response Classes

• Class HttpServletRequest provides

methods : *- getParameter, getParameterNames, getParameterValues, getCookies, getSession*

• Class HttpServletResponse provides<br>methods:

methods: *- addCookie, getOutputStream, getWriter, setContentType*

### Integrating a Servlet with Tomcat

- Define the new servlet (e.g., newservlet.java) under<br>cmuqflix/WEB-INF/src *cmuqflix/WEB-INF/src*
- Compile newservlet.java javac -cp /usr/share/tomcat7/lib/servlet-api.jar newservlet.java
- Copy newservlet.class to *cmuqflix/WEB-INF/classes*
- Define the new servlet in *cmuqflix/WEB-INF/web.xml*